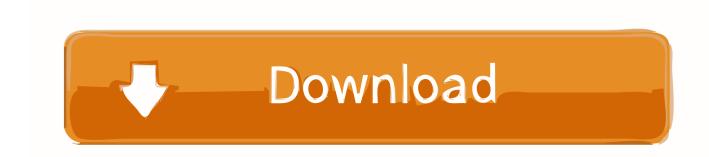

Roland Ax Synth Patch Editor Software

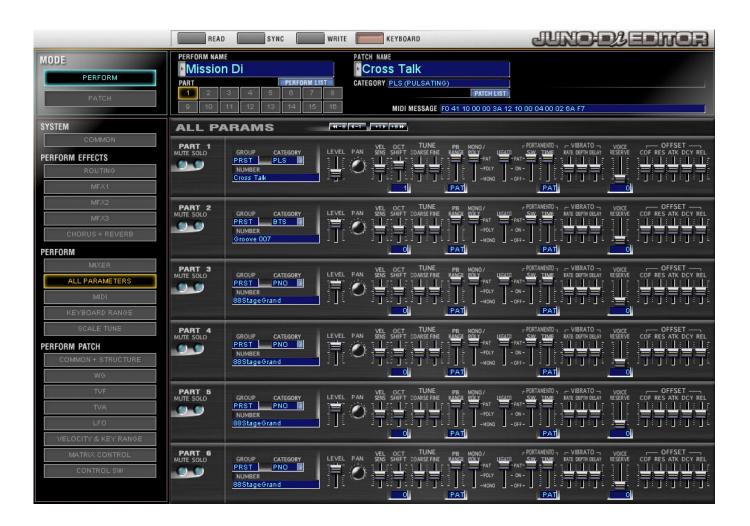

Roland Ax Synth Patch Editor Software

## Download

Of course if you wish to use one of the preset kits as starting point for editing you can still do so by selecting it on the JD-Xi and the pressing 'Read from' in the drum editor window.. I thought this was best as a neutral starting point AX-Synth: Shoulder Synthesizer.. The stylish AX-Synth represents Roland's new generation of You can download the dedicated PC software editor/librarian.

Posts: 120 Joined: 19:13, 26 July 2015 Baz55 wrote: Thanks for the kind words and the donation, it's much appreciated.

## Pdc World Championship Darts Pc Game Download Torrent

Also I thought I'd mention (since this isn't obvious and there is no documentation for the editor yet) that the editor allows you to send a MIDI Note-on command (with fixed 127 velocity) when clicking on any of the 38 tabs in the drum editor window with the right mouse button.. Thanks for the right click tip <u>Airparrot Download For Mac</u>

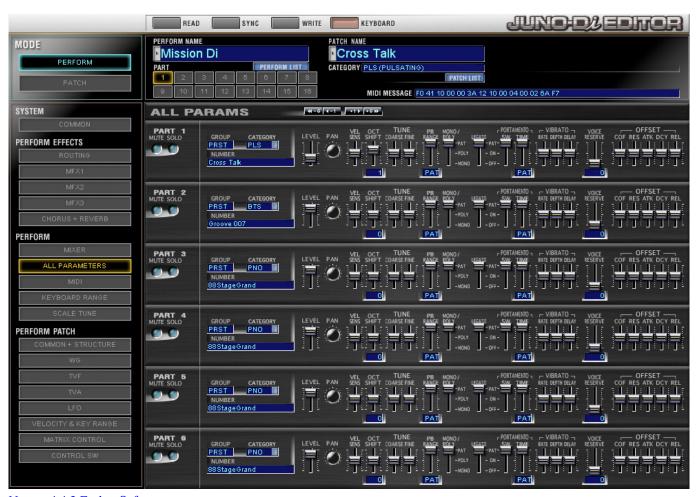

Navnet 4.4.3 Fusker Software

## optimum nutrition ????? ????? ?????life ????

With regards to the 'Init Kit', I decided to make it blank, i e With all the default settings as Roland used for the parts 27-38 (those that aren't used by the preset drum kits) and with all waveforms set to off (so there is no sound unless you select a

waveform).. Also I thought I'd mention (since this isn't obvious and there is no documentation for the editor yet) that the editor allows you to send a MIDI Note-on command (with fixed 127 velocity) when clicking on any of the 38 tabs in the drum editor window with the right mouse button.. One thing you might have noticed is that a JD-Xi drum kit actually contains 38 parts, not just 26 as mentioned in the Roland manual, that's why the editor window has 38 drum part tabs. Adobe Design Suite Premium Cs3 Dmg

## Miraphone Tuba Serial Number Location

Thanks for the kind words and the donation, it's much appreciated One thing you might have noticed is that a JD-Xi drum kit actually contains 38 parts, not just 26 as mentioned in the Roland manual, that's why the editor window has 38 drum part tabs. 773a7aa168 <a href="Buy Word For Mac Uk">Buy Word For Mac Uk</a>

773a7aa168

PowerShape 2019 scaricare 32 bits IT